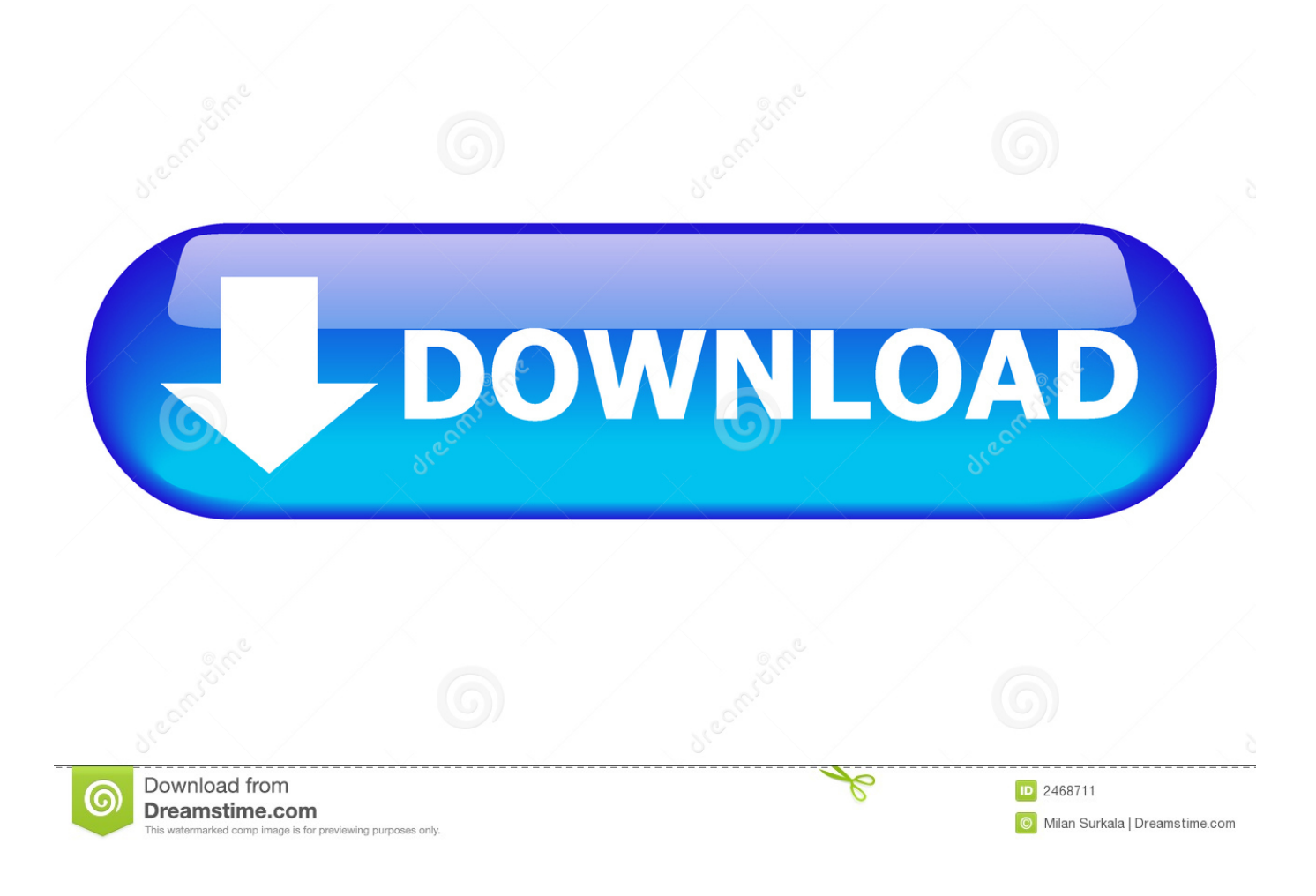

[Activation AutoCAD LT For Mac 2010 Portable](http://urluss.com/15ek56)

[ERROR\\_GETTING\\_IMAGES-1](http://urluss.com/15ek56)

[Activation AutoCAD LT For Mac 2010 Portable](http://urluss.com/15ek56)

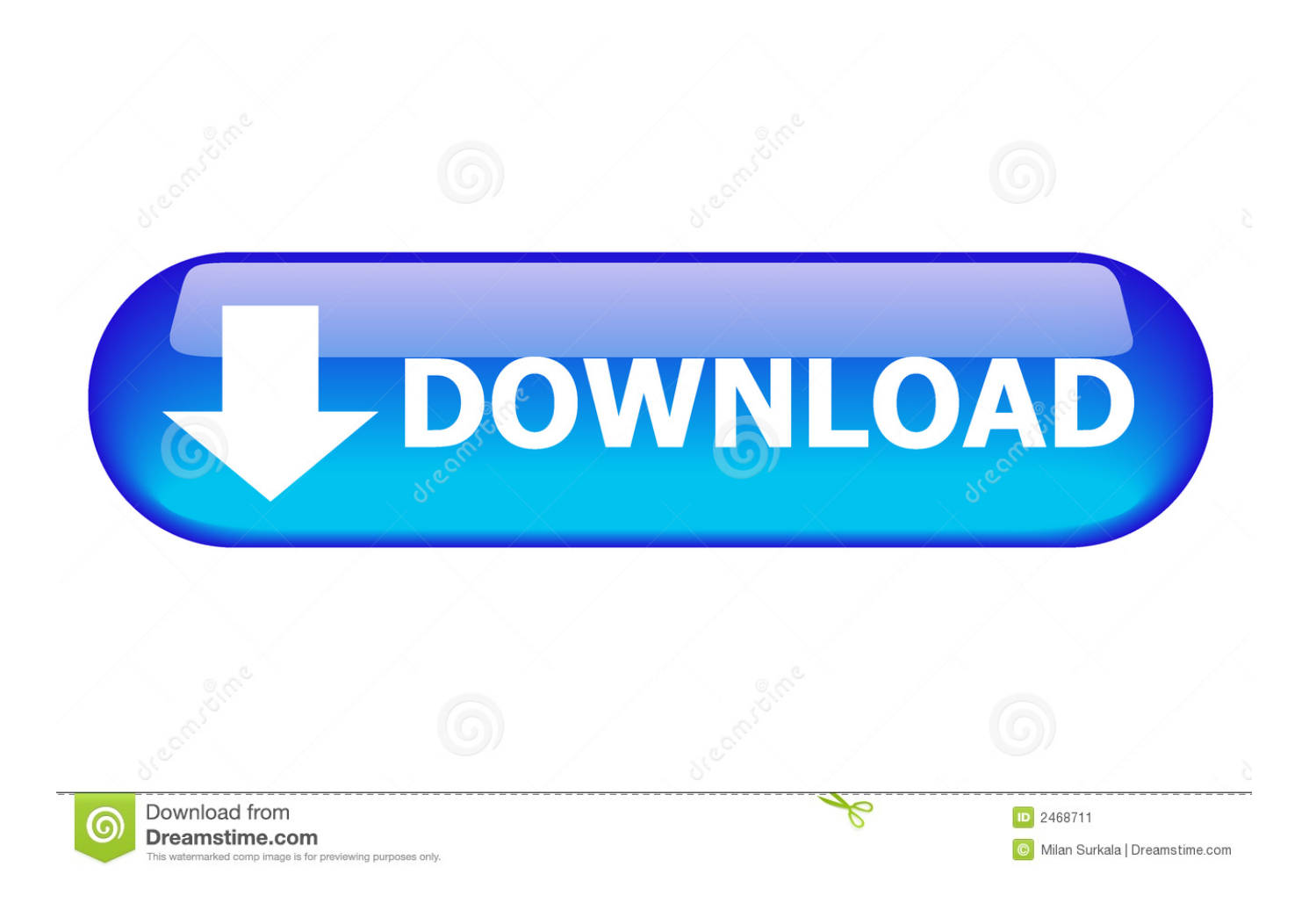

On the Finder menu bar, click Go > Application; In the Applications window, double-click Autodesk > AutoCAD 2014 > AutoCAD.. Note: Subscription software does not require license transfer for activation on more than ... Reasons and requirements for using the License Transfer Utility (2010 and newer ... How to use the Portable License Utility (2009 and older products) .... For example, you may want to run products on a portable computer while traveling. ... Using your product on too many computers leads to activation errors. ... Note: The LTU is available only for 2010 and later products. ... If you're a Maya LT 2016 user, you don't use the LTU; you simply sign out of one .... How to reset the standalone license for the Autodesk software. ... Causes: Corrupt licensing information on the Windows or macOS system.. Activate your software manually. Disable your Internet connection, start the software, and click Activate on the Free Trial screen. Enter your Serial Number and Product Key. Select I have an activation code from Autodesk, enter the activation code, and click Next.. About License Transfer Utility, Use Portable License Utility · Transfer Ownership ... Your subscription includes rights to install and activate your software on more than one computer ... (including those available for the Mac OS), you may need to use the License ... Online License Transfer in Autodesk Products (2010 & newer). Download a free AutoCAD trial for Windows or Mac, or download free AutoCAD trials of specialized toolsets for architecture, engineering, electrical, MEP, .... When New Serial Numbers Are Needed. Here are some of the situations in which you may need to enter a new serial number for your Autodesk software:.. If your Autodesk Account shows that you have a serial number and product key associated with a product, these codes need to be entered for your software to .... ... (including those available for the Mac OS), the License Transfer Utility (LTU) is the ... If you're using a 2009 or earlier version, use the Portable License Utility instead. ... Availability—The LTU is only available for our 2010 and later products. ... Autodesk software that is activated by signing in to Autodesk Account when the .... Architects, engineers, and construction professionals rely on the innovative design tools in AutoCAD software to create precise 2D and 3D drawings.. Note: Request codes and manual activation are required only for perpetual ... Note: Autodesk software products will operate on a Free Trial license until ... C:\ProgramData\Autodesk\Adlm\ ProductNameVersion\_USRegInfo.html; For Mac Systems: ... About License Transfer Utility · Use Portable License Utility · Transfer .... You find information about your license type and associated serial numbers (if any) in these locations, and save the information in a text file if needed:.. Download a free AutoCAD LT trial for Windows or Mac. Learn how to create 2D drawings with free AutoCAD LT tutorials and learning resources.. Autodesk provides students, educators, and institutions free access to AutoCAD ... Create drawings with the essential drafting tools in AutoCAD LT® software and ... device, but you can email yourself the link to download it later on your PC or Mac. ... Ask for help with download, installation, and activation of your educational .... For example, you may want to run products on a portable computer while traveling. ... Using your product on too many computers leads to activation errors. ... If you're a Maya LT 2016 user, you don't use the LTU; you simply sign out of one ... menu, in the same folder as the Autodesk product you want to transfer. Mac OS.. Autodesk provides students, educators, and institutions free access to AutoCAD for Mac software, in addition to learning tools. Get a free 3-year education .... Autodesk software versions 2010 and later use the License Transfer Utility. ... you must have access to the computer where your software is installed and activated. ... Mac: Your PLU application is in Applications, in the same folder as the .... Access with Autodesk ID-based Subscription (Just Sign In). If you have a single-user subscription, you don't need to enter a serial number or registration code in .... Autodesk provides students, educators, and institutions free access to ... Note: AutoCAD for Mac and Mac OS x 10.13 (High Sierra) compatibility is also available. 9bb750c82b